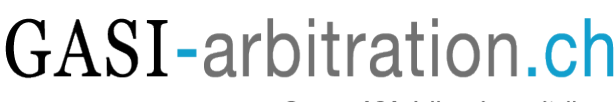

#### Gruppo ASA della svizzera italiana

# WEBINAR LEGGE COVID-19: UNA BREVE PANORAMICA DIGITALE

Informazioni generali

30/11/2020 12.00

ZOOM

# Programma

12.00 PRESENTAZIONE DEL TEMA / MODERATORE Prof. Dr. Henry Peter, Professore all'Università di Ginevra, Kellerhals Carrard, Lugano

12.05 QUESTIONI LAVORATIVE E PREVIDENZIALI (in francese)

Prof. Dr. Rémy Wyler, Professore all'Università di Losanna, CBWM & Associés, Losanna

- Provvedimenti di protezione dei lavoratori (art. 4)
- Provvedimenti volti a indennizzare la perdita di guadagno (art. 15)
- Provvedimenti nel settore della previdenza professionale (art. 16)
- Provvedimenti nel settore dell'assicurazione contro la disoccupazione (art. 17)

## 12.25 QUESTIONI PROCEDURALI

Prof. Dr. Francesco Trezzini, Professore all'Università di Lucerna, Pretore, Lugano - Provvedimenti in ambito giudiziario e processuale (art. 7)

12.45 QUESTIONI SOCIETARIE

Prof. Dr. Edgar Philippin, Professore all'Università di Losanna, Kellerhals Carrard, Losanna

- Provvedimenti nell'ambito delle assemblee di società (art. 8)

- Provvedimenti per i casi di rigore concernenti le imprese (art. 12)

13.00 QUESTIONI DI ESECUZIONE E FALLIMENTO

Dr. Charles Jaques, Presidente della Camera di esecuzione e fallimenti del Tribunale di Appello - Provvedimenti in materia d'insolvenza (art. 9)

13.15 QUESTIONI DI CARATTERE SPORTIVO E CULTURALE (in francese)

Dr. Vincent Jäggi, Kellerhals Carrard, Losanna

- Provvedimenti nel settore dello sport (art. 13)

- Provvedimenti nel settore della cultura (art. 11)

13.30 FINE

Materiale

Iscrizione

## Accesso libero.

Iscrizione: Le persone interessate a partecipare al seminario sono pregate di darne conferma all'organizzatore entro il 25 novembre 2020, inviando una e-mail di conferma al seguente indirizzo: Sabrina.Grandi@kellerhals-carrard.ch oppure direttamente sul sito http://www.gasi-arbitration.ch/. Per l'iscrizione online, attiriamo la vostra attenzione sul fatto che occorre registrarsi sul sito GASI. La registrazione al sito è valida per tutte le iscrizioni future ai seminari.

Accesso al webinar: Il giorno del seminario basterà utilizzare il seguente invito ZOOM per accedere al seminario: https://unilu.zoom.us/j/96680815359?pwd=c0VZRFdHeHB4R2l3M2hSN25wT3dyQT09